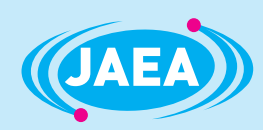

JAEA-Research 2008-050

# Solution of Large Underestimation Problem in the **Monte Carlo Calculation with Hard Biasing**

-In Case with Geometry Input Data Created by CAD/MCNP Automatic Converter-

Hiromasa IIDA, Nobuo KAWASAKI\*, Chikara KONNO Satoshi SATO and Akiyuki SEKI

> **Fusion Neutronics Group** Fusion Research and Development Directorate

**April 2008** 

**Japan Atomic Energy Agency** 

日本原子力研究開発機構

本レポートは独立行政法人日本原子力研究開発機構が不定期に発行する成果報告書です。 本レポートの入手並びに著作権利用に関するお問い合わせは、下記あてにお問い合わせ下さい。 なお、本レポートの全文は日本原子力研究開発機構ホームページ (http://www.jaea.go.jp) より発信されています。

独立行政法人日本原子力研究開発機構 研究技術情報部 研究技術情報課 〒319-1195 茨城県那珂郡東海村白方白根2番地4 電話 029-282-6387, Fax 029-282-5920, E-mail:ird-support@jaea.go.jp

This report is issued irregularly by Japan Atomic Energy Agency Inquiries about availability and/or copyright of this report should be addressed to Intellectual Resources Section, Intellectual Resources Department, Japan Atomic Energy Agency 2-4 Shirakata Shirane, Tokai-mura, Naka-gun, Ibaraki-ken 319-1195 Japan Tel +81-29-282-6387, Fax +81-29-282-5920, E-mail:ird-support@jaea.go.jp

© Japan Atomic Energy Agency, 2008

#### JAEA-Research 2008-050 JAEA-Research 2008-050

## **Solution of Large Underestimation Problem in the Monte Carlo Calculation with Hard Biasing –In Case with Geometry Input Data Created by CAD/MCNP Automatic Converter-**

Hiromasa IIDA, Nobuo KAWASAKI\* , Chikara KONNO, Satoshi SATO and Akiyuki SEKI+

Division of Fusion Energy Technology Fusion Research and Development Directorate Japan Atomic Energy Agency Tokai-mura, Naka-gun, Ibaraki-ken

(Received March 3, 2008)

An inconvenient experience was encountered, in which we have different answers depending on applied weight window values, in the nuclear analysis of the benchmark problem for CAD/MCNP interface programs, being developed under the ITER R&D task. Biasing can enhance calculation speed, but should not give different answers. Mechanism of this large underestimation is clarified. It is caused by the combination of the following two facts;

\* When one of particles in a history has got lost, MCNP cancels all tallies calculated during the history and all banked particles are thrown away (never tracked).

\* When we have distributed micro geometry errors in input data, important histories, which give significant contribution to tallies, will have many splitting and have "lost particle" with higher probability in the case of hard biasing.

These two facts lead to selective canceling of important histories. An attempt to eliminate this inconvenience has been made, by modifying the subroutine "hstory" of MCNP. The modification has been done very successfully and eliminated the large underestimation, giving the same answer independently from applied weight window values.

Keywords: Monte Carlo Code, MCNP, Hard Biasing, Weight Window, Large Underestimation, Lost Particles

㸩 Center for Computational Science & e-Systems

<sup>\*</sup> SGI Japan, Ltd.

## 強バイアス法を用いたモンテカルロ法計算に於ける過小評価問題の解決 一CAD/MCNP 自動変換プログラムで作成した入力の場合–

日本原子力研究開発機構 核融合研究開発部門 核融合エネルギー工学研究開発ユニット 飯田 浩正、川崎 信夫\*、今野 力、佐藤 聡、関 暁之+

(2008年3月3日 受理)

ITER の R&D タスクとして行なっている「CAD/MCNP 自動変換コードの開発」において, ベンチマ 一ク問題の解析中、適用「weight window」の違いによって MCNP が異なる答えを出すという不都 合な事例に遭遇した. 「weight window」法を含む "biasing" は計算速度を上げることがあっても, 異なる答えを出す様なことがあってはならない. 本研究では、この「大きな過小評価」が起こる メカニズムを明らかにしプログラムの修正を行ったので報告する。「大きな過小評価」は、以下の 2つの事実の組合せでおこる:

- \* MCNP はあるヒストリーの演算中に"lost particle"を検出すると当該ヒストリー中に計算 された全てのタリーをキャンセルしてしまう. また、その時点で splitting 等の結果バンクに 蓄積されていた粒子はその後追跡されることはない.
- \* 微小形状エラーが入力に存在するとき、強バイアスの場合, "lost particle" を生じる確率 はヒストリーの重要度に大きく左右される.
- この結果、MCNPは選択的に重要度の高いヒストリーをキャンセルする事になる.

上記問題の解決を図るため、MCNP のサブルーチンのひとつである"hstory"の修正を行なった. テスト計算の結果、プログラムの修正は適切に行なわれ、MCNP は適用「weight window」に左右 されず同じ答えを出すようになったことが確認された.

原子力科学研究所 (駐在): 〒319-1195 茨城県那珂郡東海村白方白根2-4

<sup>+</sup>システム計算科学センター

<sup>\*</sup>日本SGI (株)

#### Contents

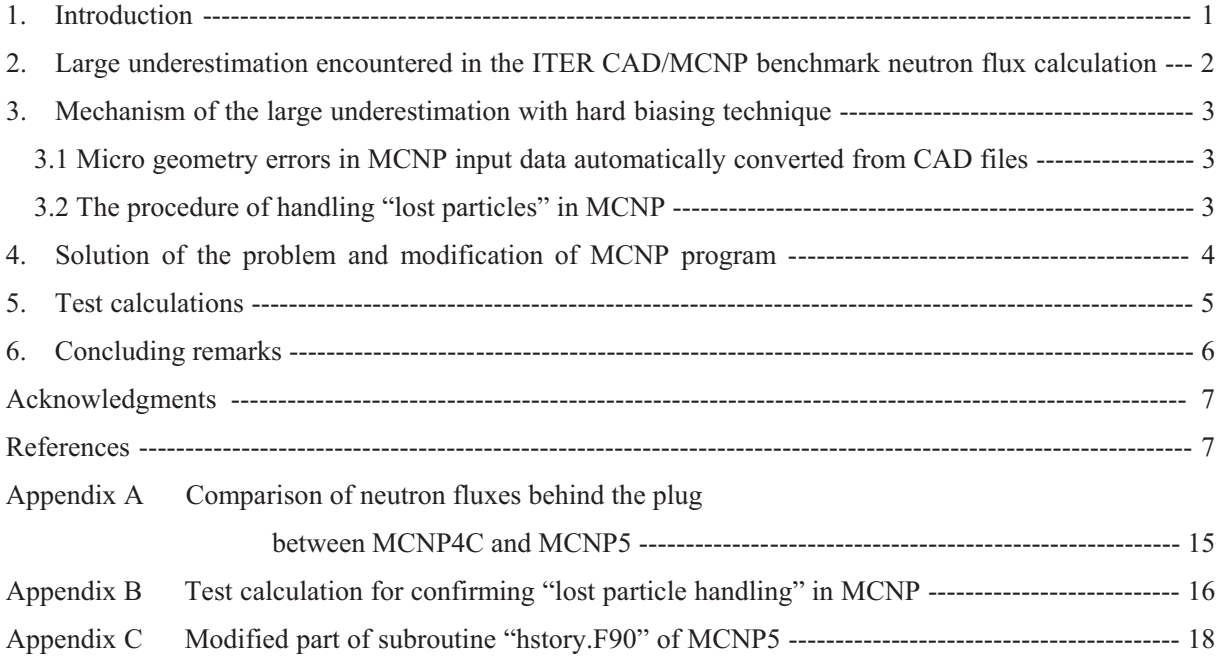

## 目 次

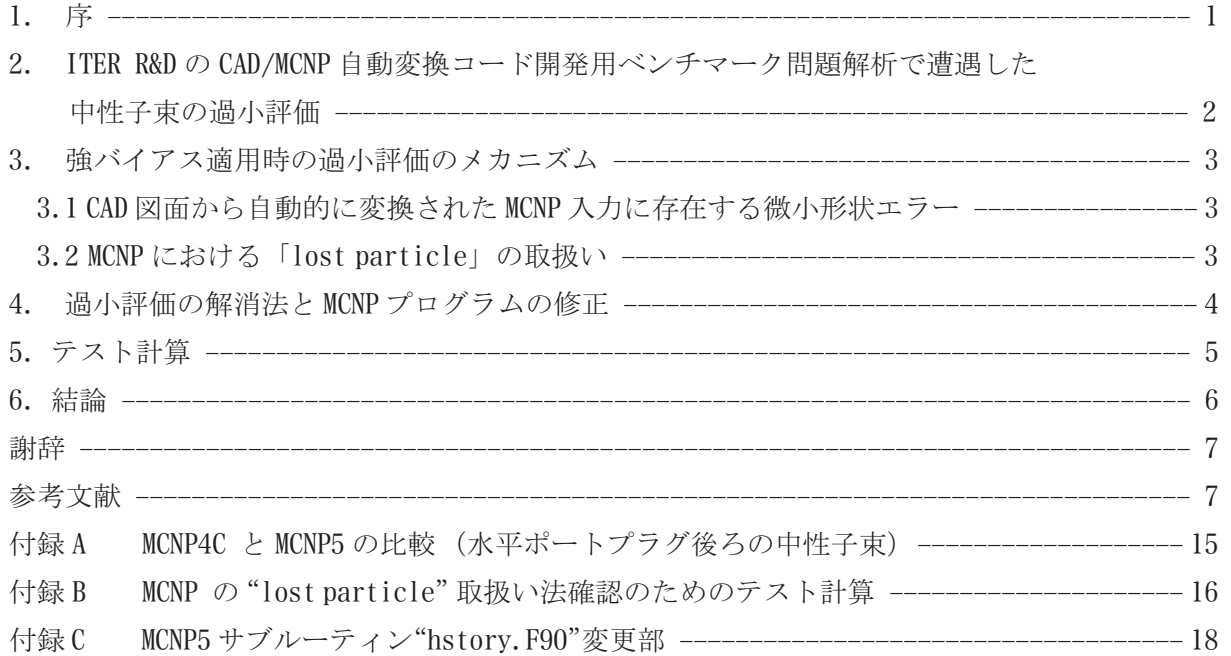

### JAEA-Research 2008-050

## List of Figures

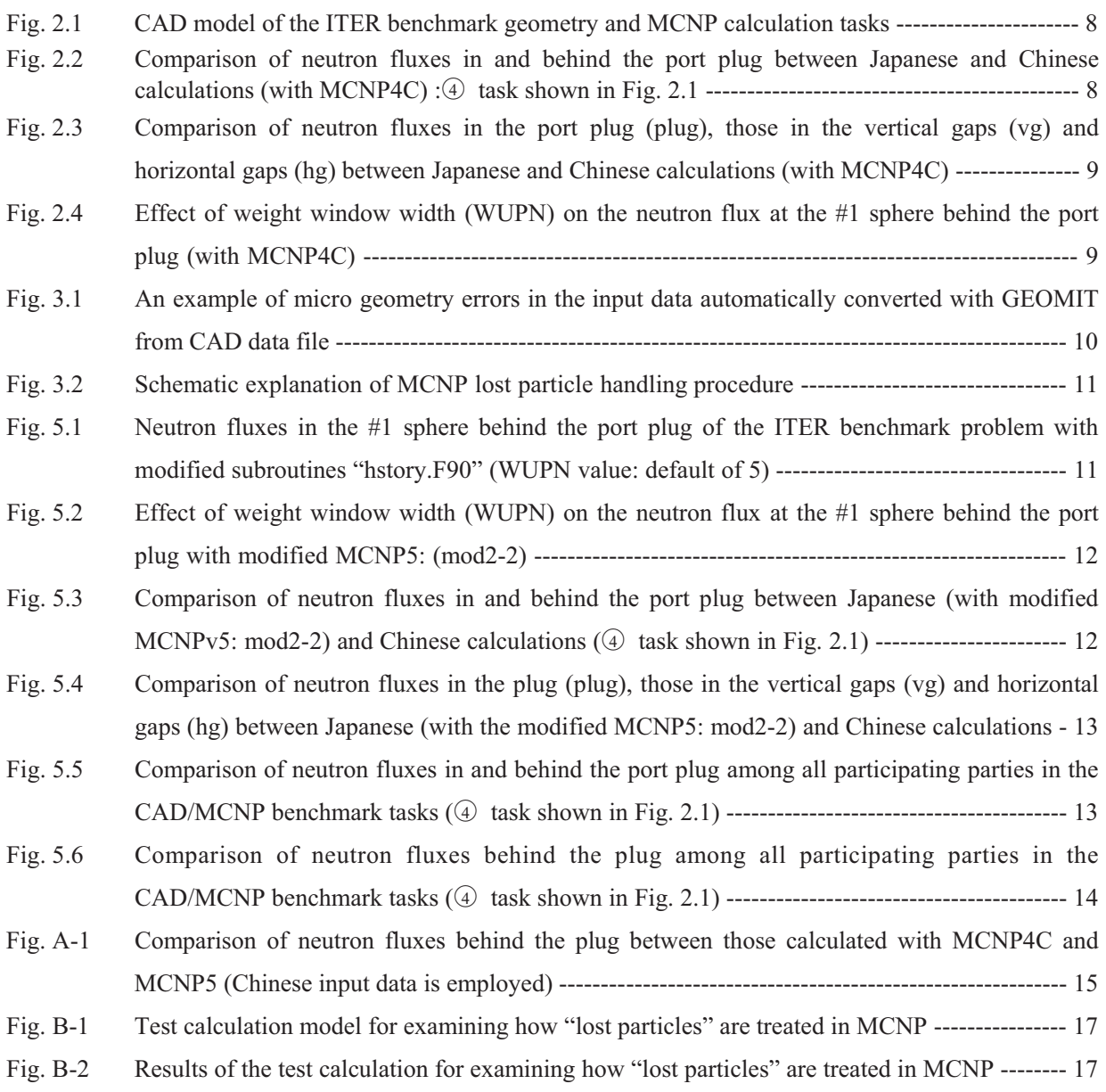

#### **1. Introduction**

Monte Carlo codes, such as MCNP [1,2], are powerful tool for nuclear analyses of devices with complicated geometry. When device size is very large and significant attenuation of radiation fluxes is expected, it is not easy to obtain results with good statistics even with using large supercomputers. In such cases we very often use biasing techniques, such as "weight windows". Those biasing can enhance calculation speed (can give smaller fractional standard deviation with the same number of histories or CPU time), but should not give different answers (mean values).

Because of severely limited space available for radiation shield in and around the torus, very high accuracy is required for nuclear analysis of ITER machine. In order to minimize estimation uncertainty in ITER device design calculation, most detailed and accurate geometry modeling is essential and development of CAD/MCNP interface program has been conducted under the ITER R&D task. Four parties (China, EU, Japan and USA) participate in this task and outcomes of their activities have been discussed periodically at the ITER task meetings.

In the course of analyzing the ITER benchmark problem defined in this task, we had an inconvenient experience in which different answers were obtained depending on applied weight window values. In this report we describe the problem we encountered (Chapter 2), causes of the problem (Chapter 3) and method to avoid such inconvenience (Chapter 4). Resolving the problem requires modification of one of the subroutines of MCNP program. The algorithm modification was made for MCNP5[1], although MCNP4C[2] was used in initial analysis of ITER CAD/MCNP benchmark problem. Those two versions showed the same behavior concerning with the present problem as shown in Appendix A.

## **2. Large underestimation encountered in the ITER CAD/MCNP benchmark neutron flux calculation**

Figure 2.1 shows a 3-D CAD drawing of the ITER benchmark problem indicating four calculation tasks with MCNP. An inconvenience was observed in the calculation of the last one  $\Phi$ , which requires flux calculation in seven spheres located behind the port plug. Flux level behind the port plug is five orders of magnitude lower than that at the plasma region and most of neutrons which appear in the spaces behind the plug have reached there passing through the gaps between the plug and the port wall.

Comparison between Japanese and Chinese results [3] is shown in Fig. 2.2. Neutron fluxes in the plug region by the both parties agree very well, but those behind the plug have systematic difference between the both. Japanese calculation shows lower fluxes than Chinese one by a factor of about two. Neutron fluxes in the plug region and those in the gaps between the plug and port wall are shown in Fig. 2.3. This figure indicates that calculated fluxes in the plug by the both are similar but those in the gaps give quite different flux distributions.

By using MCNP plotting function, the gap geometries and surrounding material definitions were carefully compared between automatically converted geometry input data of the both parties. The both parties used their own CAD/MCNP conversion programs, namely MCAM [4] by China and GEOMIT [5] by Japan. However, no significant difference was found between the both geometry data.

In the following discussion, we mainly discuss about neutron fluxes in the first (closest to plasma) sphere ("#1 sphere" here after) out of the seven spheres behind the port plug in the equatorial port, since the difference between the both is systematic as shown in Fig. 2.2.

Figure 2.4 shows behaviors of the calculated fluxes in the #1 sphere by using the both input data changing width of weight windows (WUPN). There are two Japanese input data with different tables of weight windows (lower bound values); one is made for the target of photon flux in the sphere (ww1) and the other is for neutron flux in the sphere (ww2). In MCNP, lower bound of weight window of each cell is given as a table (WWN) and upper bound of the window is defined as WWN\*WUPN, where WUPN value is separately given in a WWP card (default is WUPN=5). When we increase the width (WUPN), particles experience less splitting, becoming closer to non-biasing (analog) run. By observing this figure, one can imagine that Japanese calculations have some problem since their results change depending on the value of the weight window width and they agree with Chinese ones when the window width becomes sufficiently large. Especially from the fact, that Japanese calculation gives different neutron flux by just changing "mode" (neutron and photon calculation or that of neutron only), we are sure that something very inconvenient has happened in Japanese calculation.

Prominent difference in the input data by Japanese conversion code (GEOMIT) and by Chinese (MCAM) is that no lost particle is observed in the run with the latter input data while some lost particles with the former input data. Although the frequency is not high (about one lost particle per a ten thousand of histories), this is suspected to be a reason of the large underestimation in Japanese calculation with hard biasing. The explanation of the mechanism of this underestimation is given in the next chapter.

#### **3. Mechanism of the large underestimation with hard biasing technique**

#### 3.1 Micro geometry errors in MCNP input data automatically converted from CAD files

Depending on maturity of interface programs developed in the four parties (China, EU, Japan and U.S.A), there exist "micro geometry errors" in input data automatically converted with them. An example found in the input data converted by the Japanese conversion program GEOMIT is shown in Fig. 3.1. The size of this example of error is very small (see Fig. 3.1 (e)). It is not easy to find this kind of error visually by using MCNP built-in plotting function but their locations can be found in the MCNP output list as a part of data concerning "lost particle". Because of the small error size, they usually do not affect calculation results, as far as hard biasing is not employed. However, they can give significant effect when hard biasing is used by the unique procedure of handling "lost particles" in MCNP. The next section explains this procedure.

#### 3.2 The procedure of handling "lost particles" in MCNP

When a particle gets into "geometry error" like "undefined space", MCNP has a trouble in continuing tracing particle trajectory and clears all tallies calculated during random walks of all particles in this history (like Fig. 3.2 (b)), not only giving up its tracing and clearing tallies due to the specific "lost particle" (see Fig. 3.2 (a)). There still should be many particles in the bank in hard biasing cases when lost particle is detected, since splitting could have happened many times especially when this history provided particles in "very important locations (or cells)" for the calculation purpose of the present problem. Those particles banked during this history will be thrown away (never be traced, more exactly). Then, MCNP starts tracking the next history, without recording any tallies in this troubled history. This algorism can be confirmed by examining the subroutine "hstory" or conducting a simple test calculation which is shown in Appendix B.

This handling procedure of lost particles is not convenient for us when we have many scattered micro geometry errors in our input data. The probability with which the particle get into one of the micro errors can be proportional to the particle population. In hard biasing cases we make weight of particle very low and increase number of particles (or population) leading to high probability of "got lost", when it comes to important places (cells).

The combination of the above two facts leads to an inconvenient result of procedure, in which MCNP selectively cancels tallies of important histories, while it keeps all other histories as they are. This mechanism in hard biasing cases can lead to a large underestimation of calculation results.

#### **4. Solution of the problem and modification of MCNP program**

In order to solve the above problem, it is necessary to keep all histories in the calculation result without canceling their tallies even if lost particles are detected during random walks of those histories. Then MCNP may accept existence of micro geometry errors even in hard biasing cases. It can be a reasonable solution for this problem since it is not easy work to fully improve our CAD/MCNP automatic conversion program to completely eliminate micro geometry errors from its converted data.

In attempt of this solution, we slightly modified algorism of "hstory" in MCNP5 program. Actually, modification was made in the following two steps.

(1) First step modification : **mod1**

We inserted a few lines into the subroutine hstory program in order to

- \* avoid clearing calculated tallies during the present history, but
- \* go back to "bankit(100)" to take next particle stored in the bank

Continuation of tracking the "lost particle" itself is given up.

#### (2) Second steps : **mod2-1 and mod2-2**

In addition to the above (1), continuation of tracking the "lost particle" was made in two ways, slightly moving particle location forward in the flight direction of the present particle.

- \* move back to the proper location in the program to continue tracking of the particle.(mod2-1)
- \* stop tracking the present particle trajectory but bank a new particle which has the same weight, flight direction, energy, etc. as the lost particle, but slightly moved location forward. (mod2-2)

A list of lines modified in the subroutine "hstory.F90" is attached in Appendix C.

#### **5. Test calculations**

With using the modified subroutine "hstory", re-run of the ITER benchmark calculation has been conducted. Input data are the same as used in Fig. 2.2, which were automatically converted with GEOMIT from CAD data file. Test calculation results are shown in Fig.5.1, which compares neutron fluxes in #1 sphere by the MCNP with/without modified subroutine "hstory". All results with the modified subroutine, agree with Chinese result not depending on weight window and/or calculation mode (include photon calculation or not), while MCNP with original "hstory" gives very different answers depending on weight window and calculation mode. Since all three modifications give practically the same answer, tracking the "lost particle" itself looks not important, at least for the present problem. Concerning with Chinese input data, we have no "lost particle" and the same results were obtained by the both of original and modified MCNP versions.

Figure 5.2 shows dependence of weight window width on the neutron flux tested with using mod2-2 "hstory.F90" subroutine. Now we have the same answer independently from WUPN value as shown in this Fig. 5.2. Comparison with Chinese results is again shown in Figs. 5.3 and 5.4, replacing Japanese results with the new ones, which are obtained with modified MCNP5 (mod2-2). Fluxes in the gaps between port wall and the plug calculate by the both parties agreed very well, as well as those behind the port plug.

Figures 5.5 and 5.6 show similar comparison but with other participating countries; EU and USA[3]. From theses figures we can say that agreement of the results from all participating parties' CAD/MCNP interface programs on  $\circled{4}$  task in Fig.2.1 has become rather well, leaving only 20 % difference among them.

#### **6. Concluding remarks**

The following conclusions have been obtained through the present study;

(1) Mechanism of large underestimation in cases of hard biasing was clarified. It is caused by the combination of the following two facts;

\* MCNP cancels all tallies calculated during the history, when one of particles in the history gets lost.

\* When we have distributed micro geometry errors, for example ITER 3-D model converted with our CAD/MCNP interface program (GEOMIT) from CAD drawing, important histories will have "lost

particle" with high probability in the case of hard biasing.

These facts lead to selective canceling of important histories.

(2) The attempt to eliminate the large underestimation in case of hard biasing has been made successfully, by modifying subroutine "hstory.F90" of MCNP5. Three modified versions of the "hstory.F90" have been produced and they give practically the same answer, which is judged to be reasonable.

(3) Comparison of the fluxes behind the port plug with other parties (CN, EU and USA) showed rather good agreement, indicating that the CAD/MCNP interface programs developed by all parties are approaching a matured level for using in real design analysis of the machines.

(4) All calculations of the ITER CAD/MCNP benchmark problem, conducted by MCNP4C were re-conducted by using MCNP5, and it is confirmed that the both version give same answers.

#### **Acknowledgments**

The authors would like to express their thanks to Prof. Wu and Fusion Design Study (FDS) group of Institute of Plasma Physics, Chinese Academy of Sciences in Hefei, China for providing us MCNP input data converted with their CAD/MCNP interface program MCAM. The authors' thanks are extended to also Dr. Morota of Computer Software Development Co., Ltd. and his staffs for their cooperation in conducting the ITER CAD/MCNP benchmark calculation.

#### **References**

- [1] X-5 Monte Carlo Team, "MCNP A General Monte Carlo N-Particle Transport Code, Version 5", LA-UR-03-1987 (April 24, 2003: Revised 10/3/05)
- [2] J.F. Briesmeister (ed.), "MCNP A General Monte Carlo N-Particle Transport Code, Version 4C", LA-13709-M, April 2000.
- [3] P. Wilson, et al., "State-of-the-art 3-D Neutronics Analysis Methods for Fusion Energy Systems", S2-0001, 8th International Symposium on Fusion Nuclear Technology, Heidelberg, Germany, October, 2007
- [4] Y. Wu, Y Li, L. Lu, et al., "Research and development of the automatic modeling system for Monte Carlo particle transport simulation", Chinese J. Nuclear Science & Engineering, 26 (1) pp. 20-27, (2006).
- [5] N. Aly, F. Masuda, H. Nasif, S. Sato, H. Iida, T. Nishitani, M. Yamada, H. Sawamura, H. Morota, "A New Developed Interface for CAD/MCNP Data Conversion", 14th International Conference on Nuclear Engineering, Miami, Florida, USA, July 17-20, 2006, ICONE 14-89742.

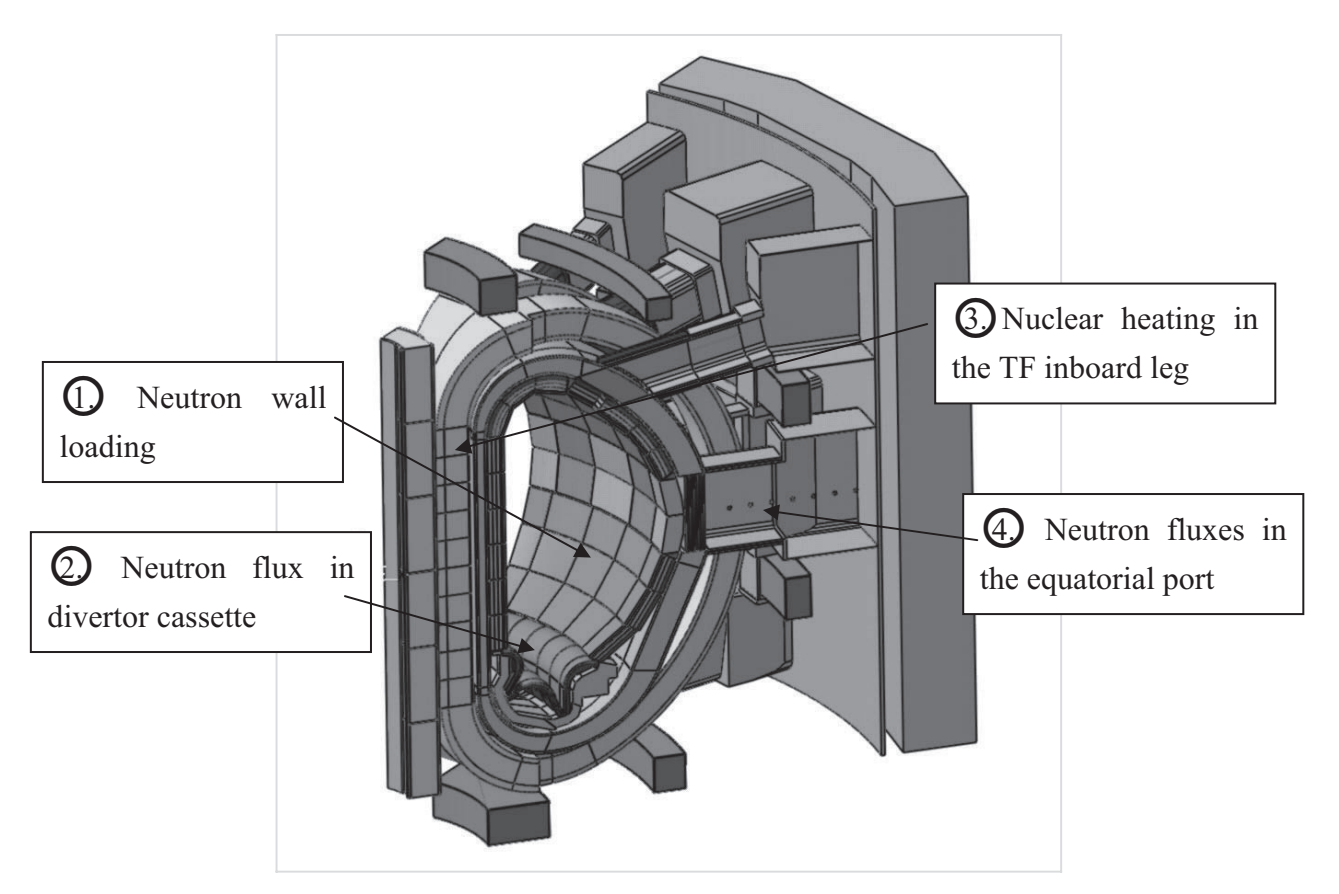

Fig. 2.1 CAD model of the ITER benchmark geometry and MCNP calculation tasks

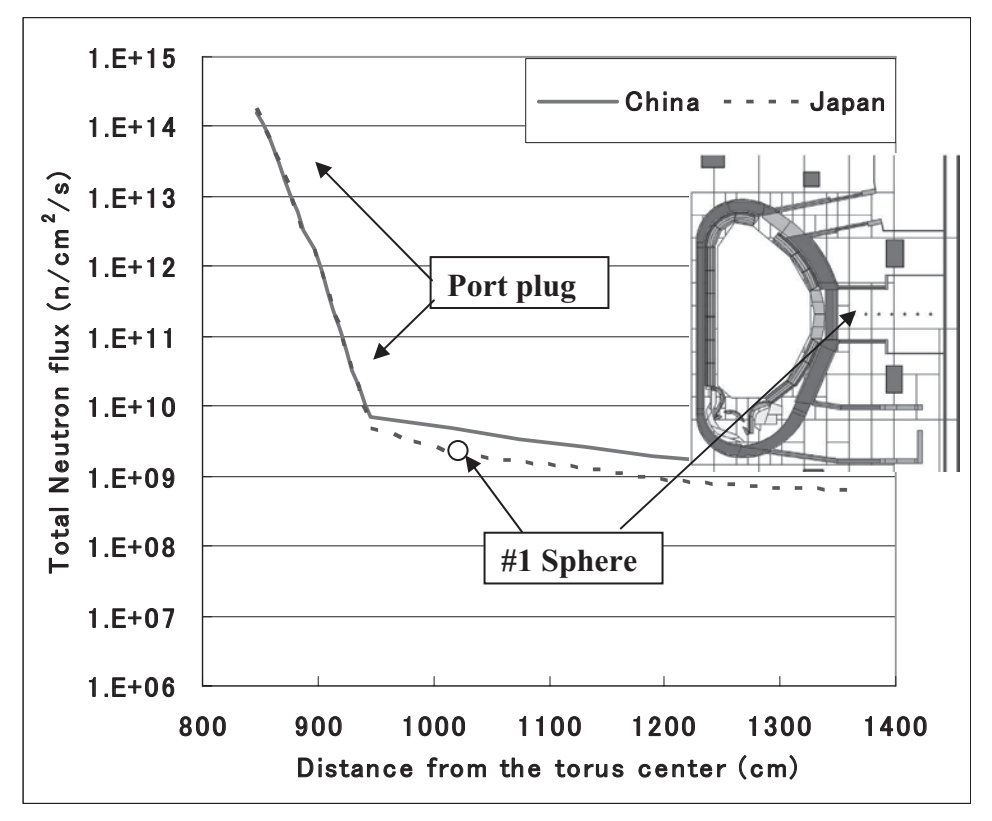

Fig. 2.2 Comparison of neutron fluxes in and behind the port plug between Japanese and Chinese calculations (with MCNP4C): $\circled{4}$  task shown in Fig. 2.1

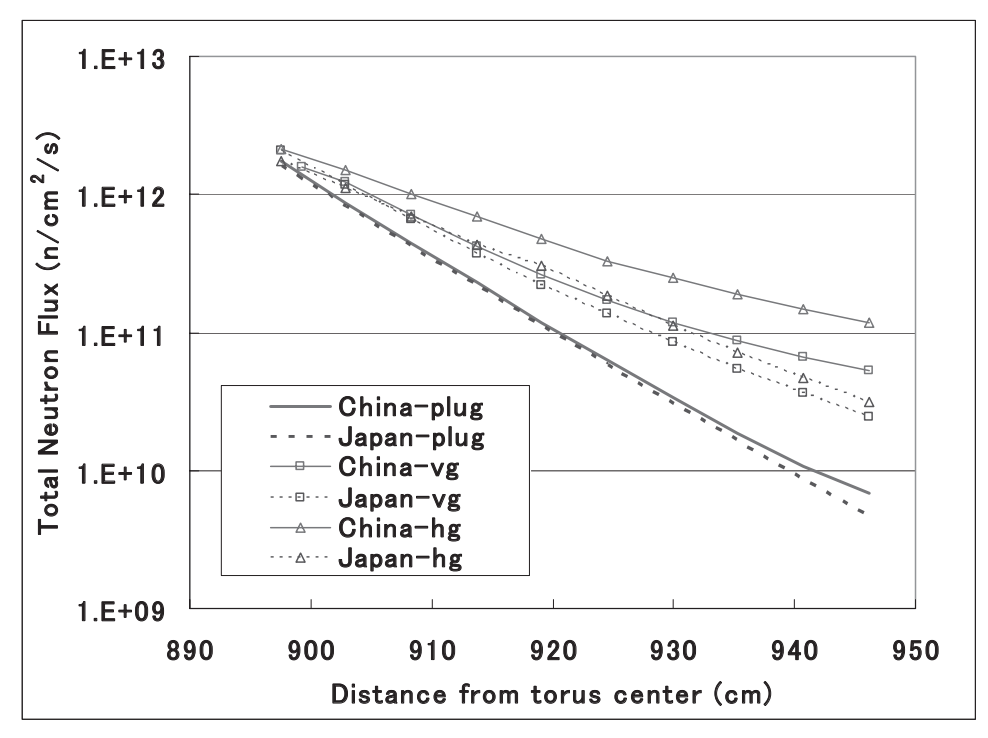

Fig. 2.3 Comparison of neutron fluxes in the port plug (plug), those in the vertical gaps (vg) and horizontal gaps (hg) between Japanese and Chinese calculations (with MCNP4C)

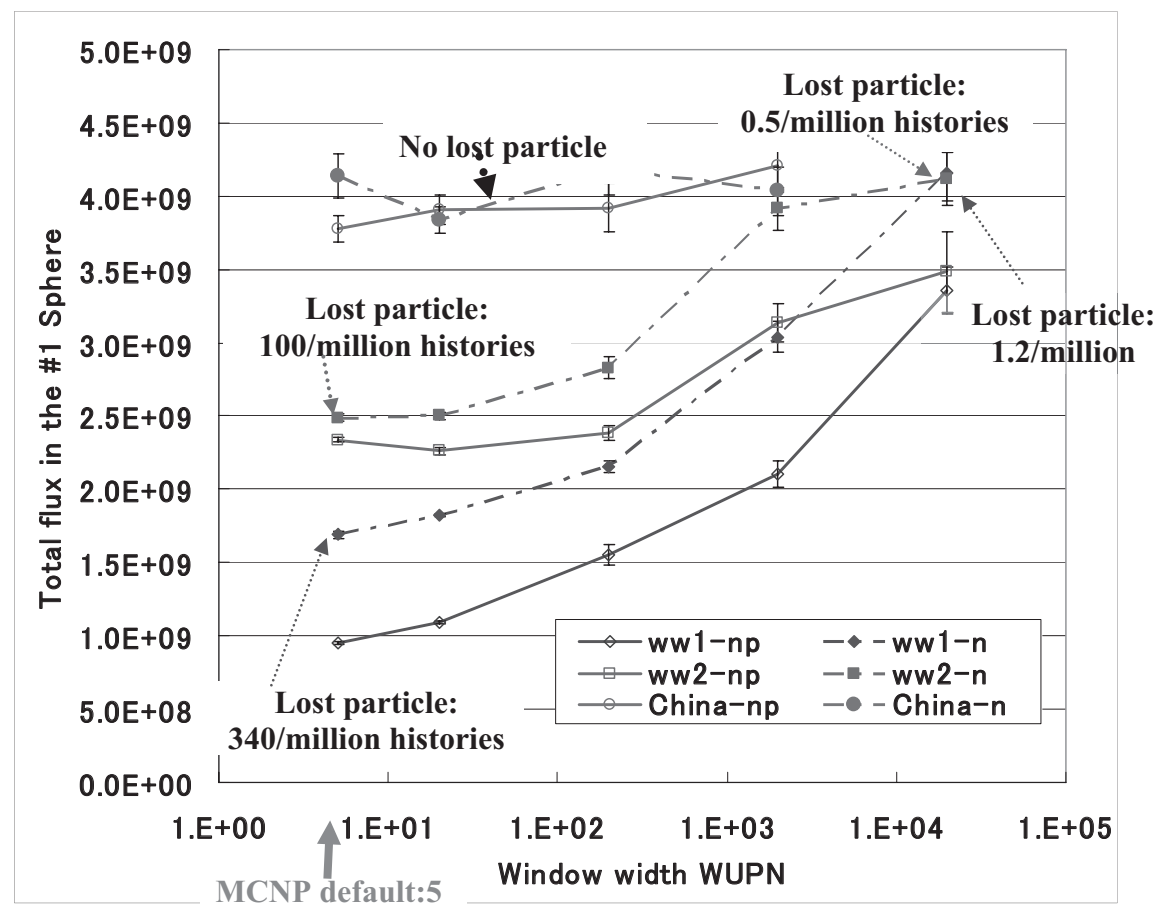

Fig. 2.4 Effect of weight window width (WUPN) on the neutron flux at the #1 sphere behind the port plug (with MCNP4C)

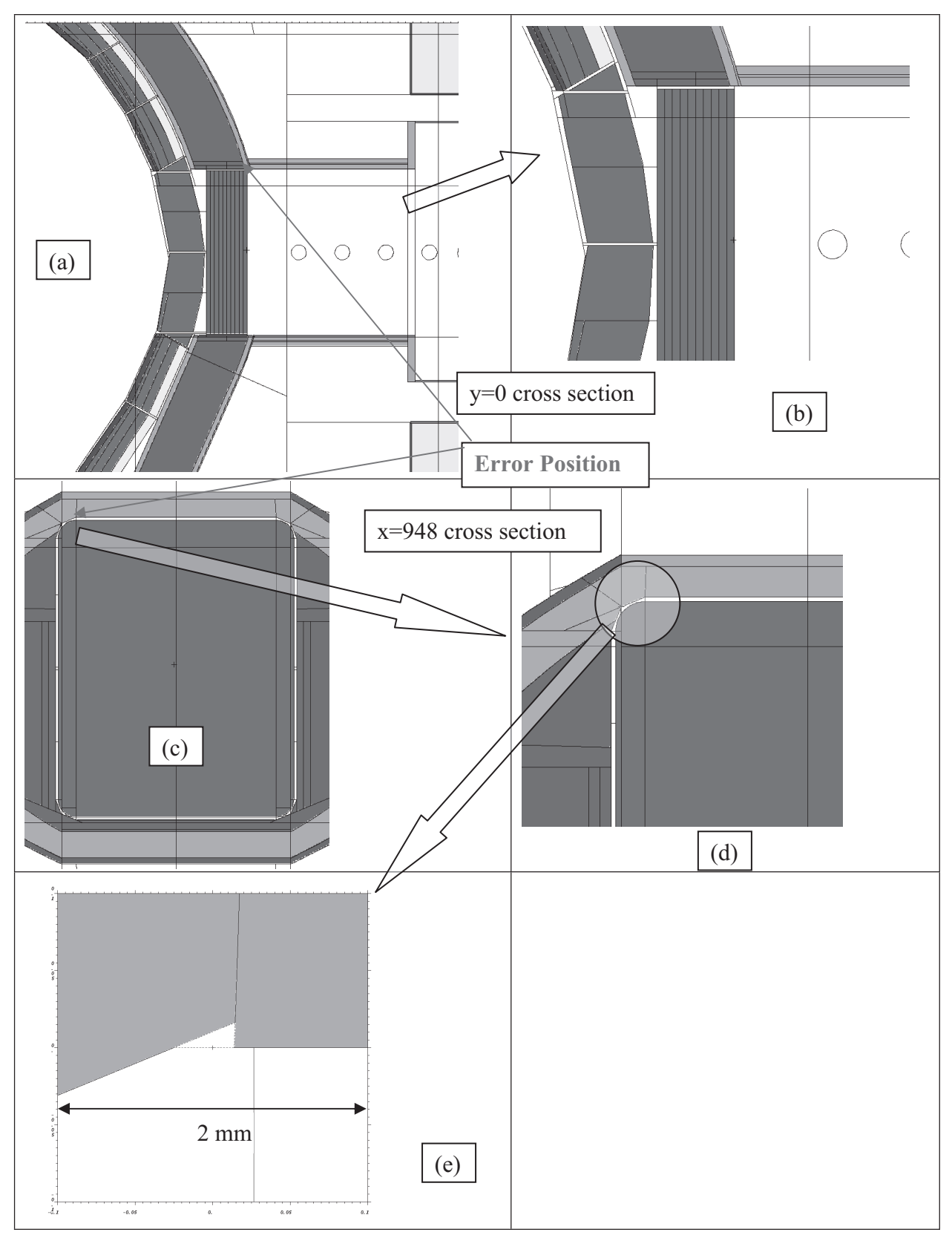

Fig. 3.1 An example of micro geometry errors in the input data automatically converted with GEOMIT from CAD data file

One History

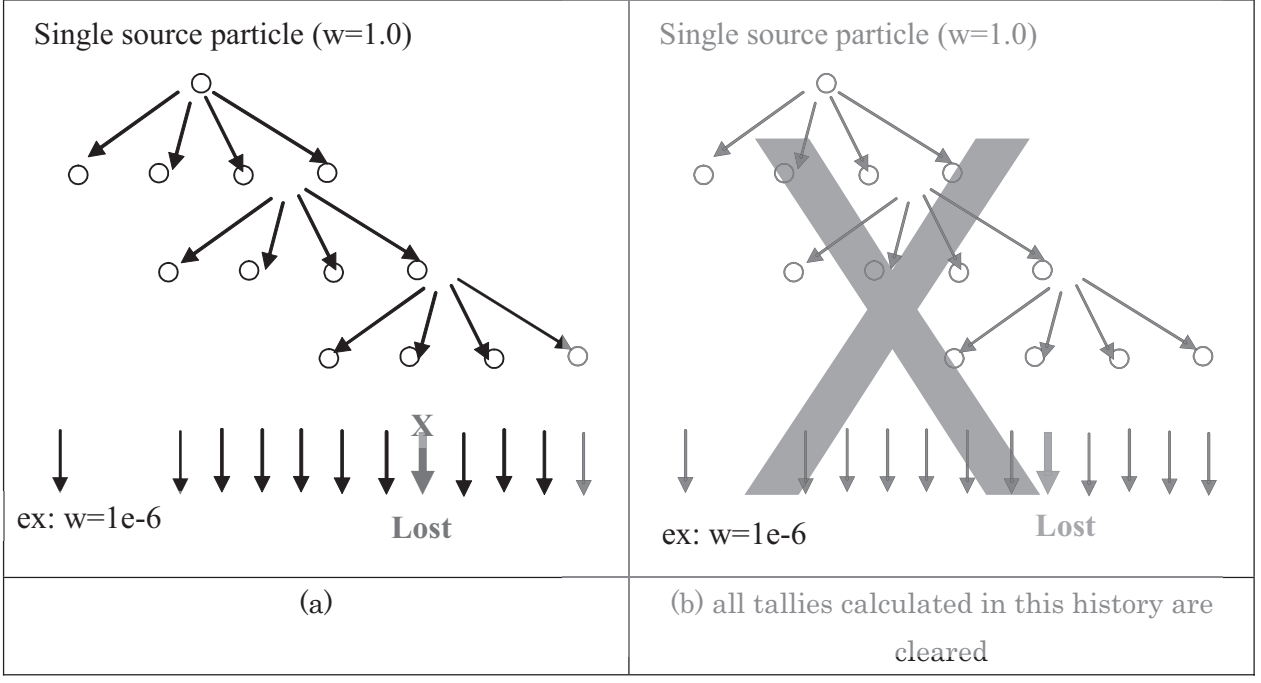

Fig. 3.2 Schematic explanation of MCNP lost particle handling procedure

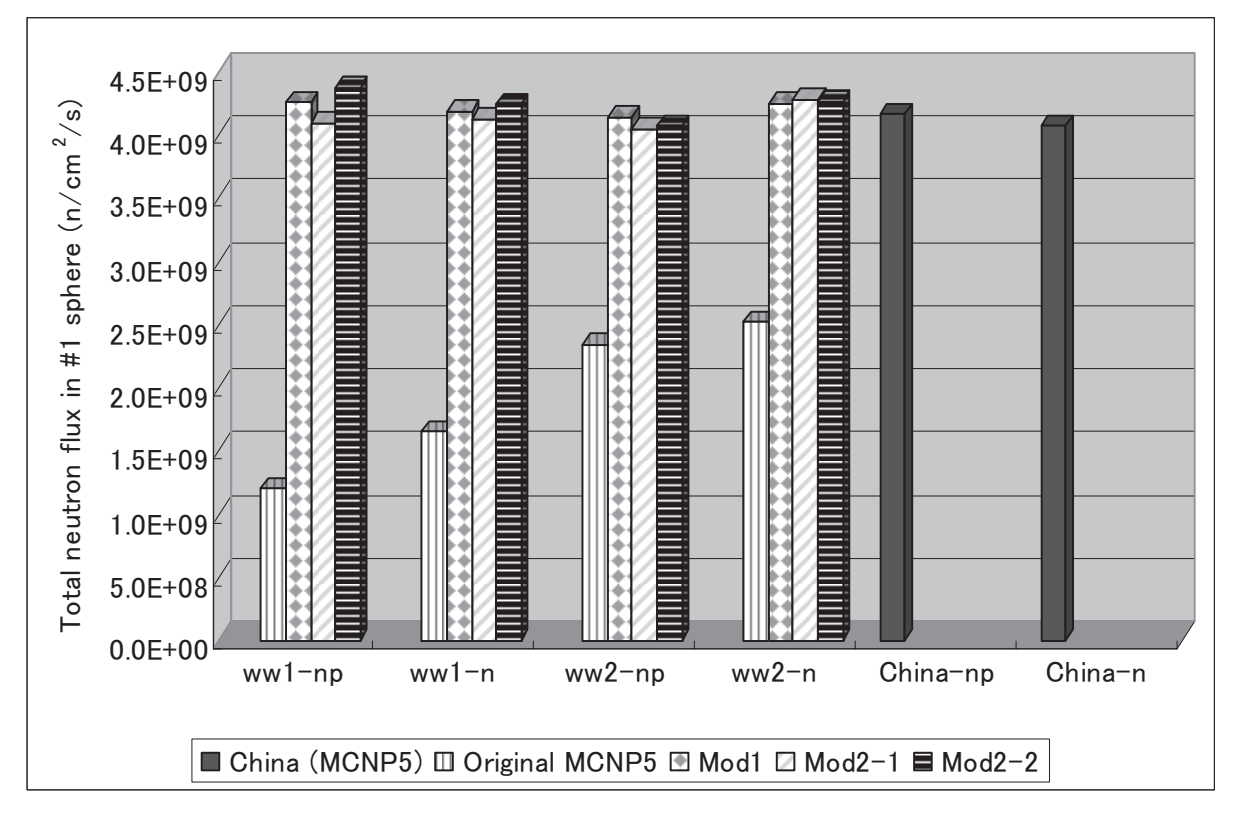

Fig. 5.1 Neutron fluxes in the #1 sphere behind the port plug of the ITER benchmark problem with modified subroutines "hstory.F90" (WUPN value: default of 5)

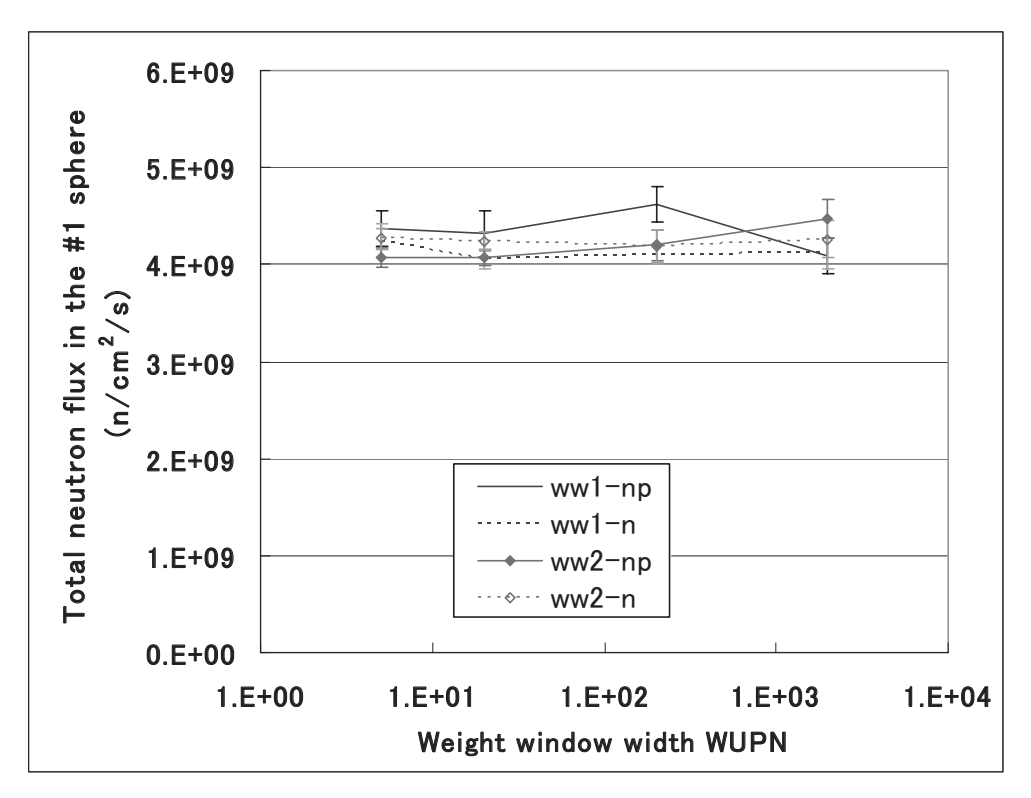

Fig. 5.2 Effect of weight window width (WUPN) on the neutron flux at the #1 sphere behind the port plug with modified MCNP5: (mod2-2)

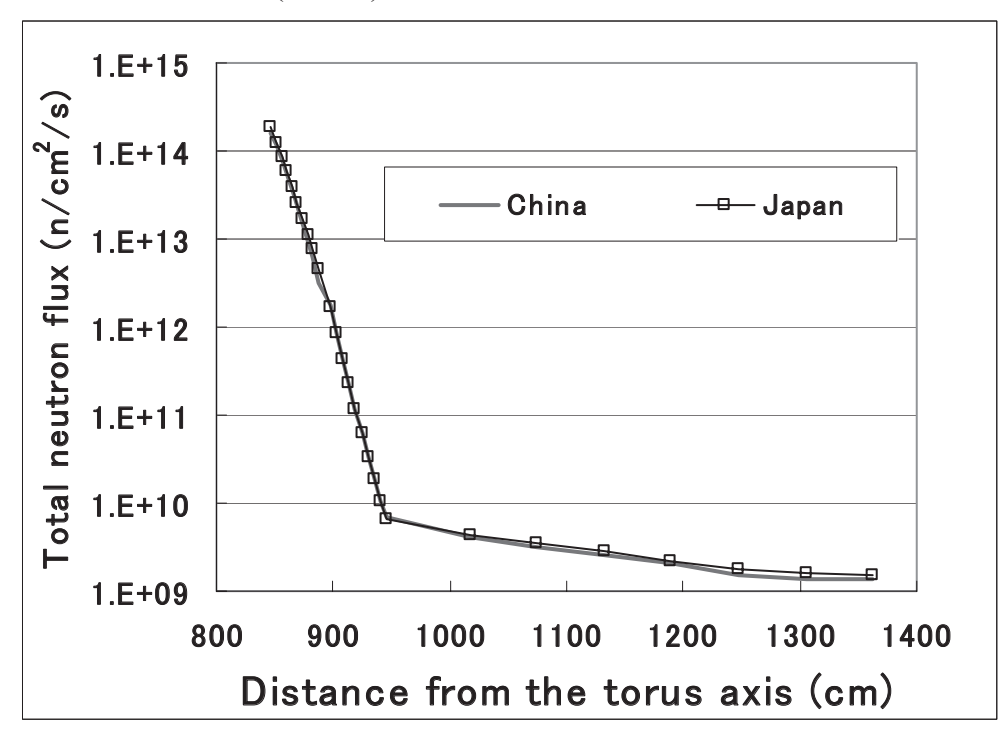

Fig. 5.3 Comparison of neutron fluxes in and behind the port plug between Japanese (with modified MCNPv5: mod2-2) and Chinese calculations  $(\mathcal{Q}$  task shown in Fig.2.1)

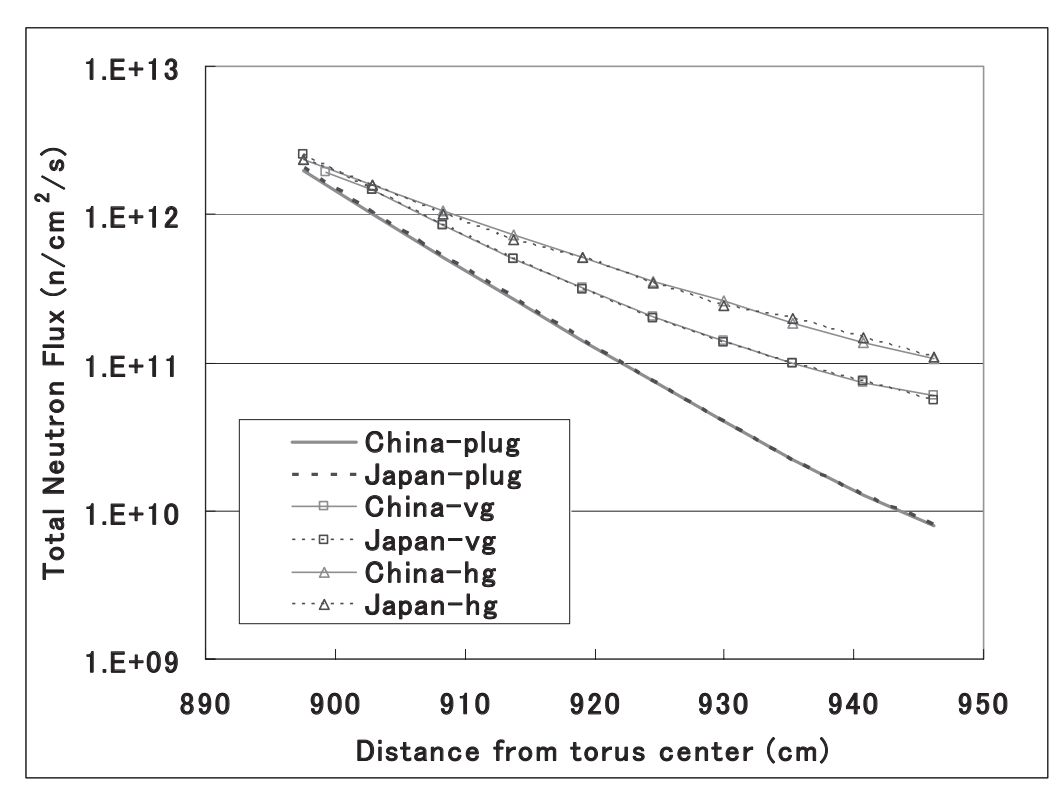

Fig. 5.4 Comparison of neutron fluxes in the plug(plug), those in the vertical gaps (vg) and horizontal gaps (hg) between Japanese (with the modified MCNP5:mod2-2) and Chinese calculations

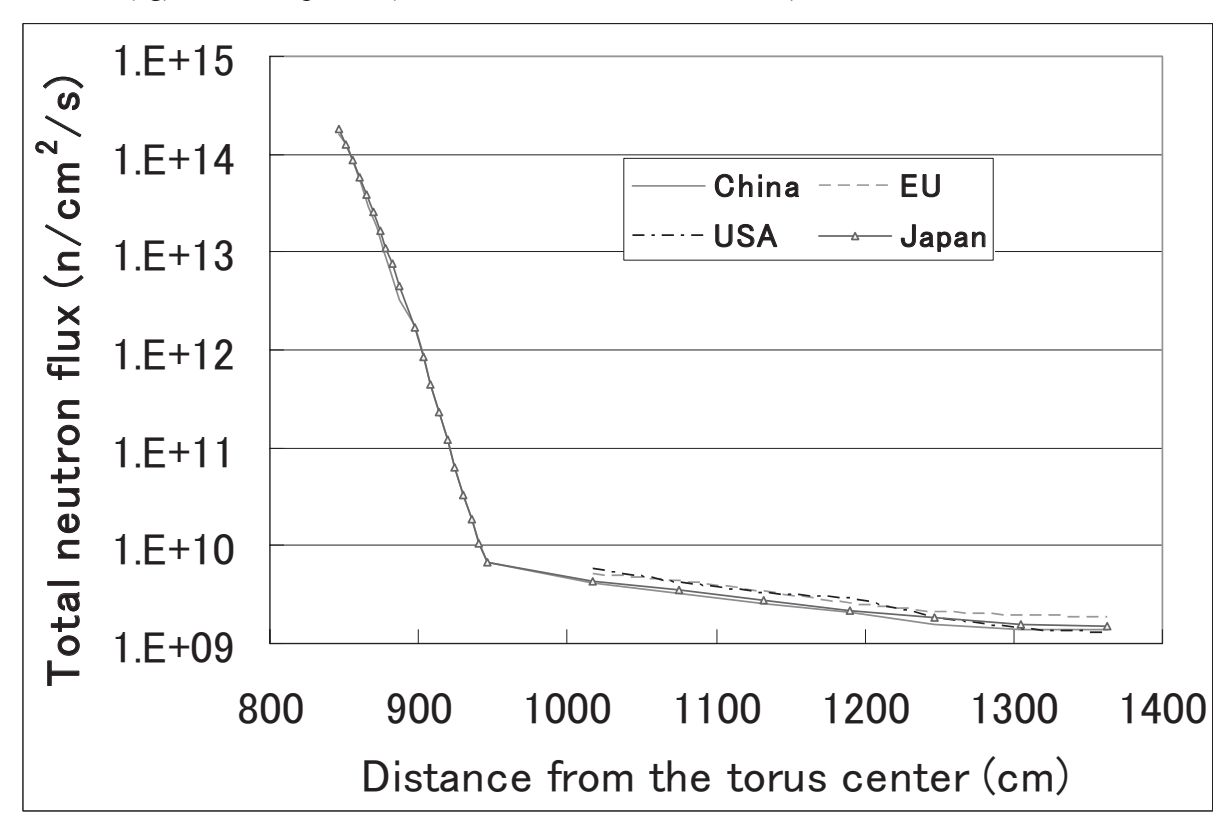

Fig. 5.5 Comparison of neutron fluxes in and behind the port plug among all participating parties in the CAD/MCNP benchmark tasks  $(\mathcal{Q}$  task shown in Fig.2.1)

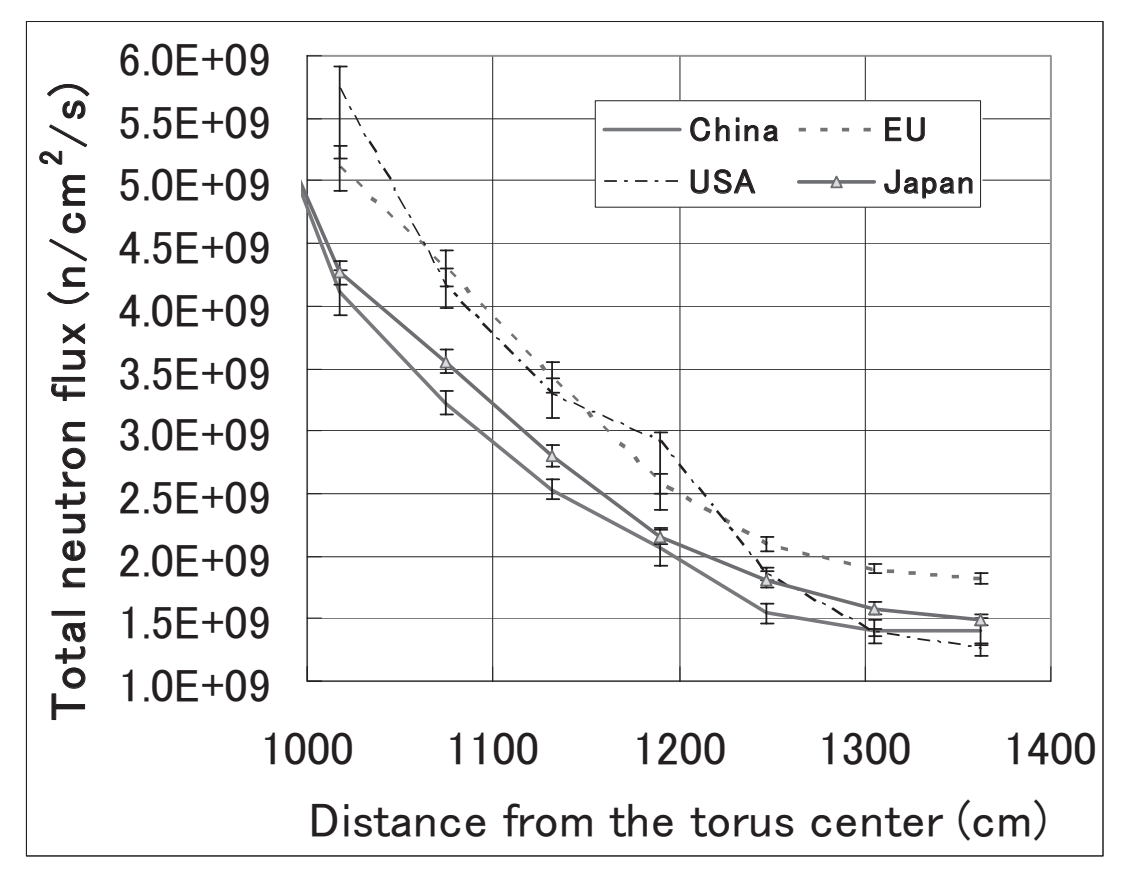

Fig. 5.6 Comparison of neutron fluxes behind the plug among all participating parties in the CAD/MCNP benchmark tasks  $(\mathcal{Q}$  task shown in Fig.2.1)

#### **Appendix A Comparison of neutron fluxes behind the plug between MCNP4C and MCNP5**

The underestimation problem was detected in calculations with MCNP4C and we modified MCNP5 program. Then, in order to assure that the both version of MCNP gives same results, comparative study has been done. The results are shown in Fig. A-1. It can be said that we have almost complete agreement between results of the both versions of MCNP.

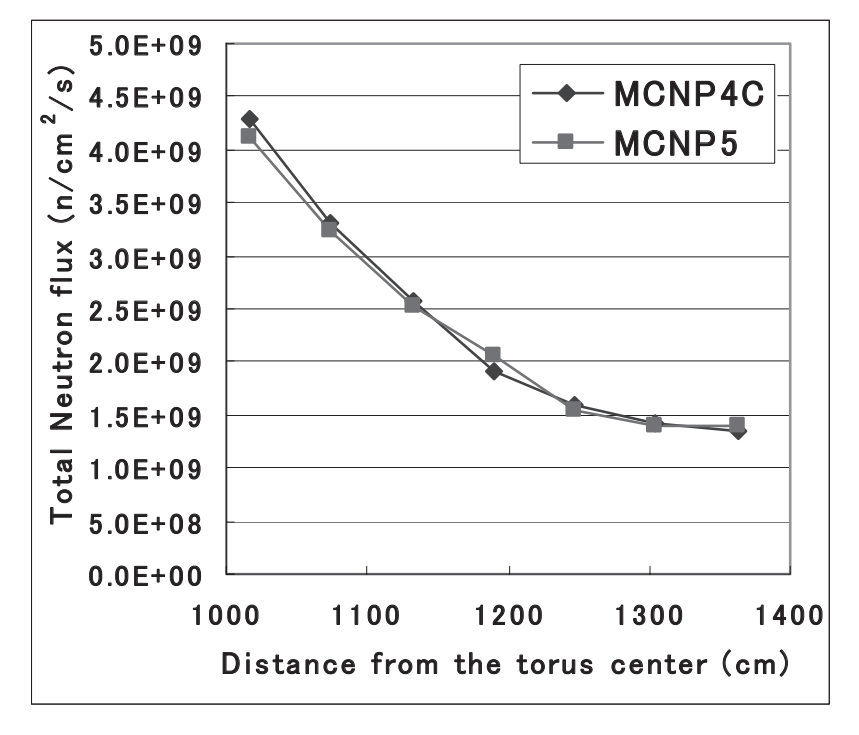

Fig. A-1 Comparison of neutron fluxes behind the plug between those calculated with MCNP4C and MCNP5 (Chinese input data is employed))

#### **Appendix B Test calculation for confirming "lost particle handling" in MCNP**

In order to visually understand how MCNP behaves when it gets "lost particle", a test run has been made as shown in Fig.B-1. The calculation model is an empty box of 2m x 2m x 2m, with a 2 cm thick thin region (from x=-1 to 1) of source cell. Source particles born homogenously in this region and travel in parallel with X axis (40% in - direction and other 60% in + direction).

At x=-50 a very thin region (1 mm) is located where calculation condition is changed as follows;

- (a) Case 1 : normal void region with importance=1
- (b) Case 2 : normal void region with importance=0, then particles are killed when they have reached here.
- (c) Case 3 : this region is "undefined region" in MCNP input data; namely "geometry error". When particles reach this region, they are got lost.

Test calculation results are shown in Fig.B-2. When the geometry is correctly produced (case 1) the result looks very reasonable and ratio of flux levels on x>0 side and x<0 side is 6 : 4 corresponding to emission rates of source particle in both directions. When importance in the thin region at  $x=50$  cm is set to be 0 (case 2), the flux at  $x < -50$  cm become zero, but no change in other location. If we have geometry error (undefined region) at x= -50 cm, all fluxes at x < 0 become zero although particles should have been traced normally until reaching the thin region at x=-50 cm. This shows clearly that MCNP cancels all tallies it calculated during the present history.

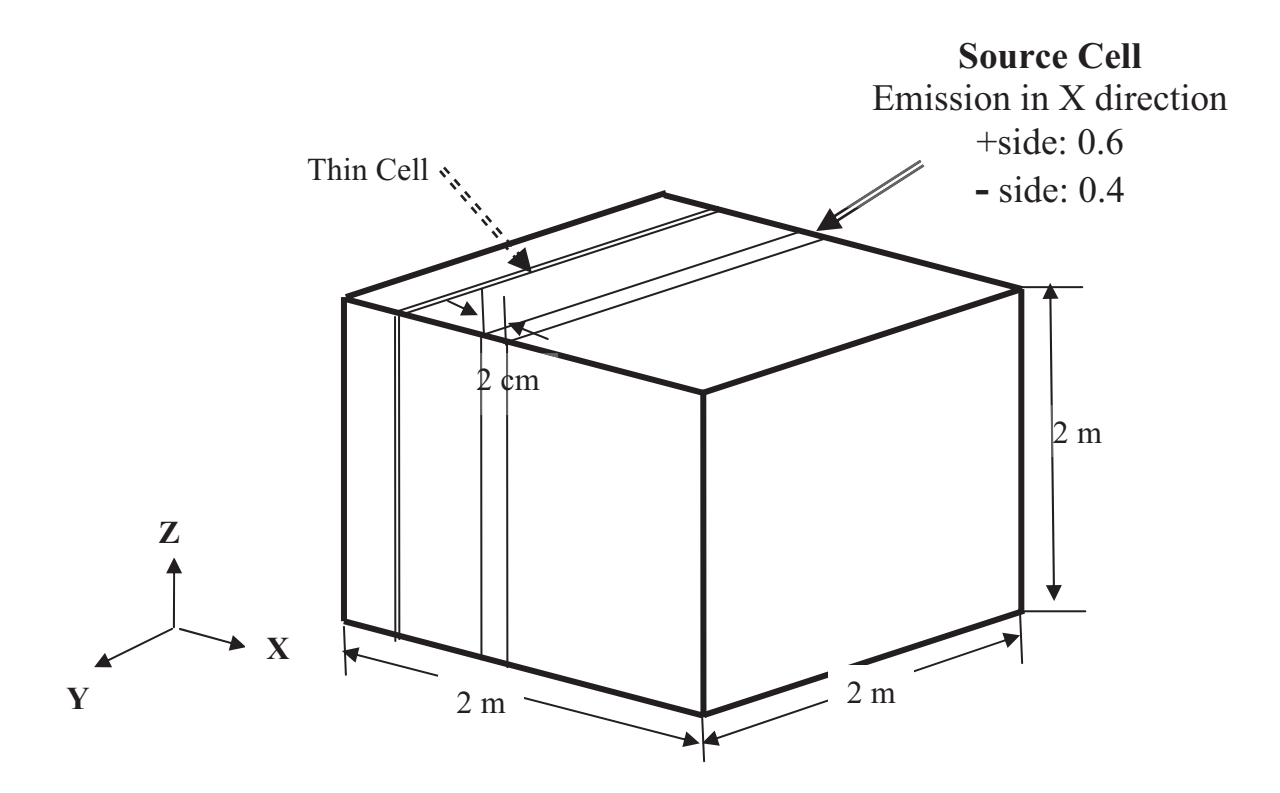

Fig. B-1Test calculation model for examining how "lost particles" are treated in MCNP

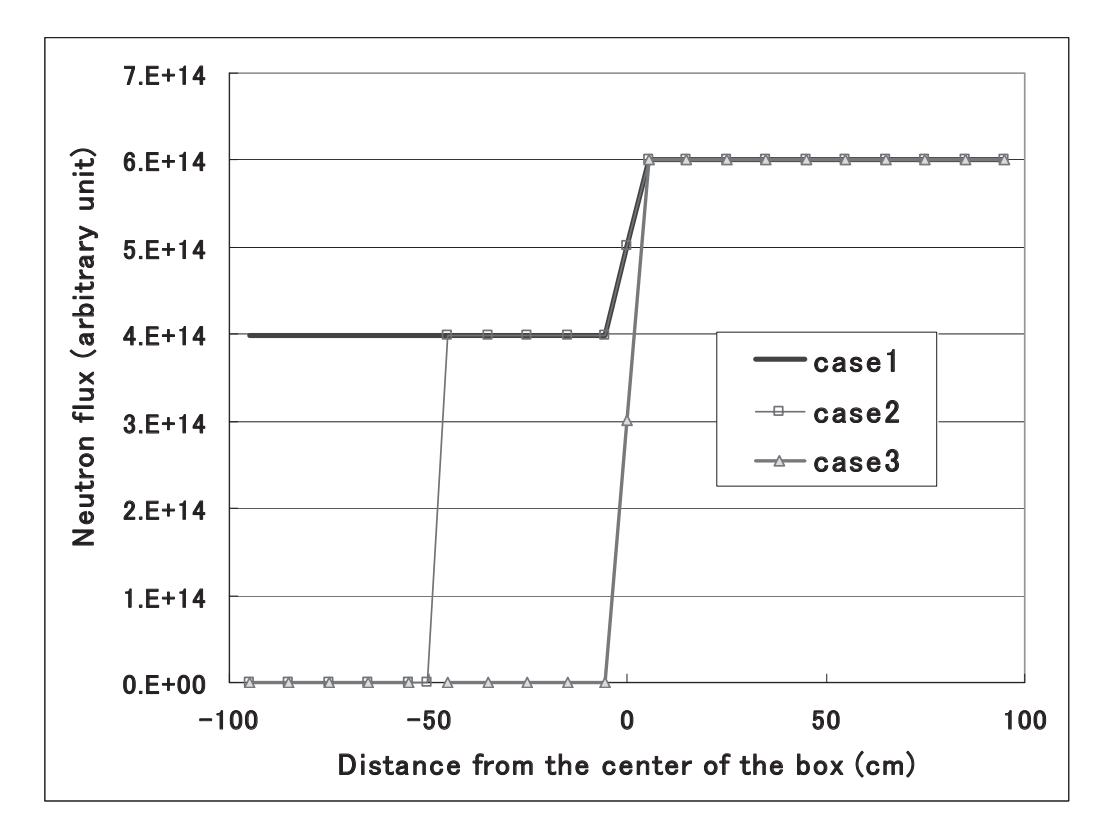

Fig. B-2 Results of the test calculation for examining how "lost particles" are treated in MCNP

#### **Appendix C Modified part of subroutine "hstory.F90" of MCNP5**

The modified parts of the subroutine "hstory.F90" of MCNP5.1.40 are listed below for the cases of (1)mod1, (2)mod2-1 and (3)mod2-2.

```
(1) Modification of "hstory.F90" for mod1
```

```
541a542,543
```
- $>$  kdb = 0
- $>$  go to 260

```
(2) Modification of "hstory.F90" for mod2-1
1,3d0 
\le !+ $Id: hstory. F90, v 1.8.2.1 2005/10/04 22:46:16 jsweezy Exp $
< ! Copyright LANL/UC/DOE - see file COPYRIGHT_INFO 
\overline{a}6a4
> !* hstory.F90.Low_ok * 
15,17d12 
< #if defined(VISED) && defined(DEC) 
< use c_interfaces 
<#endif
23a19,28 
> !*Lower*B 
> integer :: lgcwk(mlgc+1)
\geq integer :: ncel pl(10)
> integer :: loop_ctr
> !*Lower*E 
> integer jerr !*Debug*
> jerr=0 !*Debug* 
> !*Lower*B 
> loop ctr=0
> !*Lower*E 
42a48,50 
>! if(nps.eq.lost_num) then !*Debug*
> ! write(6,*) 'hstory-R: Label_020',nps,icl !*Debug* 
>! endif \cdot !*Debug*
54c62,65 
                                         -18-
```

```
\langle if( kdb/=0 ) go to 390
---
> if( kdb/=0 ) then
> jerr=1 !*Debug*
> go to 390
> endif 
76c87,90 
\leq if( kdb/=0) go to 390
---
> if( kdb/=0 ) then
> jerr=2 !*Debug*
> go to 390
> endif 
94c108,111 
\leq if( kdb/=0) go to 390
---
> if( kdb/=0) then
> jerr=3 !*Debug* 
> go to 390
> endif 
152c169,172 
\leq if( kdb/=0 ) go to 390
---
> if( kdb/=0 ) then
> jerr=4 !*Debug* 
> go to 390
> endif 
231c251,254 
\lt if( kdb/=0) go to 390
---
> if( kdb/=0) then
> jerr=5 !*Debug* 
> go to 390
> endif 
237c260,263 
\langle if( kdb/=0) go to 390
---
> if( kdb/=0 ) then
```

```
> jerr=6 !*Debug* 
> go to 390
> endif 
335c361,364 
\leq if( d==dls ) then
---
\frac{\text{if}(\text{d}=-\text{dls})}{\text{then}}> !*Lower*B 
> jrtry=0
> !*Lower*E 
340c369,469 
\leq if( kdb/=0 ) go to 390
---
> if( kdb/=0 ) then
> !*Lower*B 
> loop ctr=loop ctr+1
> !*Debug*B 
>! write(6,'(60hHSTORY-R: Aft_surfac,kdb/=0. nps,kdb,icl,jsu,loop_ctr,mynum=, &
> !& i8,i4,2i8,2i4)') nps,kdb,icl,jsu,loop_ctr,mynum
> !*Debug*E 
> if(loop ctr.gt.100) then
> ierr=71 !*Debug*
> go to 390
> endif 
> if(jrtry.eq.0) then
> x_ww = xxx> y_ww =yyy 
> z ww =zzz
> u_ww =uuu 
> v_ww =vvv
> w_ww =www
> d_{www}=d> iclwk=icl 
> jsuwk=jsu 
> kdbw =kdb 
> endif 
>
```
 $-20-$ 

> !\* shift (x,y,z), find the unique 'icl'

```
> 110 continue 
> jrtry=jrtry+1 
> if(jrtry.gt.10) go to 120 
> kdb = 0
> \qquad \qquad \text{xxx}= \text{xxx} + \text{u}\ \ \text{ww*1.d+00}> yyy=yyy+v_ww*1.d+00 
> zzz=zzz+w_ww*1.d+00
> n pl=0
> do i=1, mxa
> call chkcel(i,0,k)> if(k.eq.0) then
> j2=abs(lca(i))
> j3=abs(lca(i+1))
> do j=1,j3-j2+1
> lgcwk(j)=lgc(j)
> enddo 
> n_pl=n_pl+1
> \text{ncel\_pl}(n\_p!) = i> go to 112
> endif 
> enddo 
> 112 continue 
> if(n_pl.ne.1) go to 110 !*retry 'shift (x,y,z)'> icl=ncel pl(1)
> ic9=icl 
\geq> !* change 'jsu' 
> j2=abs(lca(ic9))
> j3=abs(lca(ic9+1))
> do j=1,j3-j2+1
> lgc(j)=lgcwk(j)
> enddo 
> call track(ic9) 
> if(kdb.ne.0) go to 110 !*retry 'shift (x,y,z)'
>!
> uuu=-u_ww
> vvv=-v_ww
> www=-w_ww
```

```
> do j=1,j3-j2+1
> lgc(j)=lgcwk(j)
```

```
> enddo
```

```
> call track(ic9)
```

```
> !*???*B
```

```
> if(kdb.ne.0) then
```

```
> uuu=u_ww
```
- $>$  vvv=v\_ww
- $>$  www=w\_ww
- $>$  go to 110  $!$  \*retry 'shift  $(x,y,z)'$

```
> endif
```
> ! write(6,\*) 'HSTORY-R: go to the next cell process.'

> !\*???\*E

- > jsu=jap
- $>$  uuu=u\_ww
- $>$  vvv $=$ v $\,$ ww
- > www=w\_ww
- $>$  do j=1,j3-j2+1
- > lgc(j)=lgcwk(j)
- > enddo
- $> d = d_{www}$
- > go to 50  $\cdot$   $\cdot$  go to the next cell process.
- $\geq$
- > 120 continue
- $>$ kdb=kdbw
- > jsu=jsuwk
- > icl=iclwk
- $>$ d $=$ d $\,$ ww
- $>$  uuu=u ww
- $>$  vvv $=$ v ww
- $>$  www=w\_ww
- $>$   $\rm$  xxx=x $\rm$ ww
- > yyy=y\_ww
- > zzz=z\_ww

```
> !*Lower*E
```
- > jerr=7 !\*Debug\*
- $>$  go to 390
- > endif

```
380c509,512 
\leq if( kdb/=0 ) go to 390
---
> if( kdb/=0 ) then
> jerr=8 !*Debug* 
> go to 390
> endif 
391c523,526 
\leq if( kdb/=0) go to 390
---
> if( kdb/=0) then
> jerr=9 !*Debug* 
> go to 390
> endif 
396c531,534 
\leq if( kdb/=0) go to 390
---
> if( kdb/=0 ) then
> jerr=10 !*Debug*
> go to 390
> endif 
503a642 
> jerr=11 !*Debug*
541a681,690 
> !*Debug*B 
> write(6,'(53hHSTORY-R: L390. jerr,nps,icl,kdb,loop_ctr,mynum,nbnk=, & 
> & i2,i10,i8,3i4,i8)') jerr,nps,icl,kdb,loop_ctr,mynum,nbnk 
> !*Debug*E 
>!
> !*Lower*B 
> kdb=0
> loop_ctr=0
> go to 260 !* for unbanking.
> !*Lower*E 
543d691 
\,<
```

```
53a54 
> if( kdb/=0 ) ipath =1
75a77 
> if( kdb/=0 ) ipath =2
93a96 
> if( kdb/=0 ) ipath =3
```
(3) Modification of "hstory.F90" for mod2-2

```
151c154,155 
< call forcol 
---
> call forcol 
> if( kdb/=0 ) ipath =4
230a235 
> if( kdb/=0 ) ipath =5
236a242 
> if( kdb/=0 ) ipath =6
339a346 
> if( kdb/=0 ) ipath =7
379a387 
> if( kdb/=0 ) ipath =8
390a399 
> if( kdb/=0 ) ipath =9
395a405 
> if( kdb/=0 ) ipath =10
503a514 
> ipath =11541a553,636 
> ! write(iuo ,16) ipath ,kdb,npa,mxa 
>! 16 format( "ipath = ", i6, "kdb= ", i6, "npa = ", i6, "mxa = ", i6)
\frac{\text{if}(kdb}{=0.0r}.kdb = 11) go to 580
> if( kdb==2 .or. kdb==4 .or. kdb==6 ) go to 580
```

```
> if( icl > mxa ) go to 580
```

```
> ! determine whether the particle really is in cell icl.
```

```
> uuu = -uuu
```

```
> vvv = -vvv
```

```
> www = -www
```

```
> call chkcel(icl,0,j1)
```

```
\frac{\text{if}(i) - 0}{\text{if}(i)} then
```

```
> do iq = 1, mxa
> call chkcel(iq,0,j2)
> if( j2==0) exit
> enddo 
> icl=iq
> endif 
> uuu = -uuu
> vvv = -vvv
> www = -www
> do 261 iida=1,10
> aiida=iida 
> dskip=rdum(5)/5*aiida 
>! dskip=rdum(5)
> ! write(iuo ,14) xxx,yyy,zzz,uuu,vvv,www,icl,iii,jjj,kkk,nbnk
>! 14 format( "yyy)", 6e12.5,5i6)
> xxx = xxx + uuu*dskip
> yyy = yyy + vvv*dskip
> zzz = zzz + www*dskip
> do iq = 1, mxa
> call chkcel(iq,0,j2)
> if( j2==0) exit
> enddo 
> if( iq > mxa) cycle
> if( iq==icl ) cycle
> ! function wwval(ny,nc,nb,na,ix) 
> nb=1> wwva=wwval(ipt,iq ,nb,0,0) 
> if(wwva< 0.0) then
> xxx = xxx - uuu*dskip
> yyy = yyy - vvv*dskip 
> zzz = zzz - www*dskip 
> go to 580
> endif 
> iid=icl 
> icl=iq
> iicl=ncl(icl)
> iiid=ncl(iid)
>
```

```
> ! write(iuo,542) lev,iiid,icl,iicl,iida,ipt,wwva,rdum(5),dskip,erg,wgt 
> ! 542 format("OK!",6i6,6e9.2) 
> ! write(iuo ,13) xxx,yyy,zzz,uuu,vvv,www,icl,iii,jjj,kkk
> ! 13 format( "xxx)", 6e12.5,4i7) 
> do j=0,lev
> udt(1, j) = XXX> udt(2, j) = yyy
> udt(3, j) = zzz
> udt(4, j) = uuu
> udt(5, j) = vvv
> udt(6, j) = www)> udt(7, j) = icl> udt(8, j) = iii> udt(9, j) = jjj> udt(10, j) = kkk> end do 
> ! write(iuo ,11) iicl, iiid, lev, ji 
> ! 11 format( "iicl,iiid,lev,ji,levchk", 5i6 ) 
> ! write(iuo ,12) (udt(i,lev),i=1,10),nbnk,iida 
> ! 12 format( "udt(1-10,lev)", 6e12.5,4f7.1,2i6) 
>! kdb = 0> ! if( npa = 0 ) npa = 1 !iida
> npa = 1 !iida
> if (ipt==1) call bankit(7)
> if (ipt==2) call bankit(8) 
> kdb = 0
> ! write(iuo ,15) nbnk 
>! 15 format( "nbnk =", i6)
> go to 260
> 261 continue
> 580 continue 
> ! write(iuo,541) icl,iq,ncl(icl), xxx, yyy, zzz,kdb,wwva 
>! 541 format("580 icl,iq x,y,z kdb wwva",3i6,3e12.5,i6,e9.2)
> kdb = 0
> go to 260
\sim
```
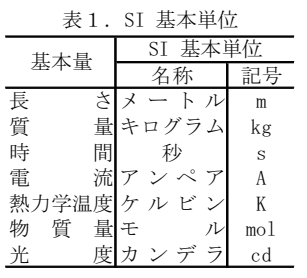

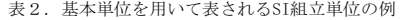

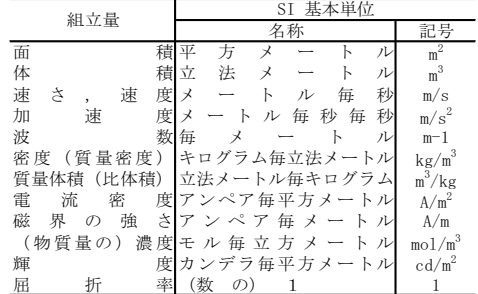

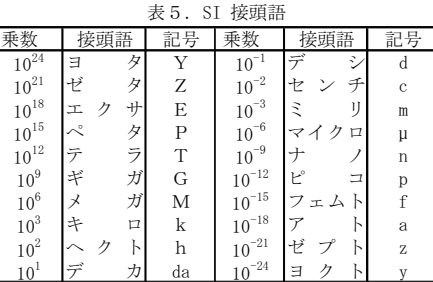

 $\overline{a}$ 

#### 表3. 固有の名称とその独自の記号で表されるSI組立単位 ᅊᄹᄹ

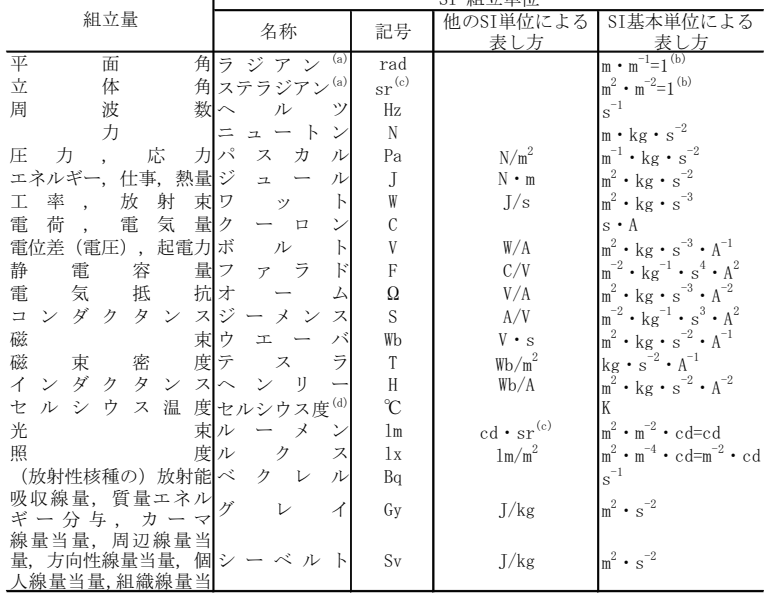

(a)ラジアン及びステラジアンの使用は、同じ次元であっても異なった性質をもった量を区<br>- 別するときの組立単位の表し方として利点がある。組立単位を形作るときのいくつかの<br>- 用例は表4に示されている。

(b)実際には、使用する時には記号rad及びsrが用いられるが、習慣として組立単位として<br>- の記号"1"は明示されない。<br>(c)測光学では、ステラジアンの名称と記号srを単位の表し方の中にそのまま維持している。

(d)この単位は、例としてミリセルシウス度m℃のようにSI接頭語を伴って用いても良い。

表4. 単位の中に固有の名称とその独自の記号を含むSI組立単位の例

|                            |        | 衣4.半1仏リ十に回付リ石かとての独日の記方を占む31組立半1仏ワ例 |                    |                                                                                                    |  |
|----------------------------|--------|------------------------------------|--------------------|----------------------------------------------------------------------------------------------------|--|
| 組立量                        |        | SI 組立単位                            |                    |                                                                                                    |  |
|                            |        | 名称                                 | 記号                 | 基本単位による表し方<br>SI                                                                                                    |  |
| 粘                          |        | 力<br>秒<br>度パ<br>ル<br>ス             | $Pa \cdot s$       | $m^{-1}$ · kg · s <sup>-1</sup>                                                                                                    |  |
| 力<br>$\sigma$<br>壬<br>メ    | $\sim$ | - トロニュートンメートル                      | $N \cdot m$        | $m^2$ · kg · s <sup>-2</sup>                                                                                                    |  |
| 表<br>面<br>張                |        | 力ニュートン毎メートル                        | N/m                | $\text{kg}\cdot\text{s}^{-2}$                                                                                                    |  |
| 角<br>速                     |        | 度ラジ<br>毎<br>秒<br>$\mathcal{T}$     | rad/s              | $\mathfrak{m}\mathfrak{\cdot}\mathfrak{m}^{-1}\mathfrak{\cdot}\ \mathbf{s}^{-1}\mathbf{=}\mathbf{s}^{-1}$                                                                                  |  |
| 速<br>角<br>加                |        | 度ラジアン毎平方秒                          | rad/s <sup>2</sup> | $\ln \cdot n^{-1} \cdot s^{-2} = s^{-2}$                                                                                                    |  |
| 熱<br>流                     |        | 密度, 放射照度 ワット毎平方メート                 | $\mathrm{W/m}^2$   | $\begin{array}{l} \rm{kg}\cdot\mbox{s}^{-3}\\ \mbox{m}^2\cdot\mbox{kg}\cdot\mbox{s}^{-2}\cdot\mbox{K}^{-1} \end{array}$                                                                    |  |
| 熱<br>容 量 . エ ン ト           |        | ロ ピ 一  ジュール毎ケルビン                   | J/K                |                                                                                                    |  |
| 晳                          |        | 量 熱 容 量 (比 熱 容 量),   ジュール毎キログラム    |                    | $J/(kg \cdot K)$ $\int m^2 \cdot s^{-2} \cdot K^{-1}$                                                                                                    |  |
| 質<br>量<br>エント<br>$\Box$    |        | ピ 一 毎ケルビン                          |                    |                                                                                                    |  |
| 量 エ ネ ル ギ<br>質             |        |                                    | J/kg               | $m^2$ • $s^{-2}$ • $K^{-1}$                                                                                                    |  |
| 比エネルギー<br>- (              |        | ジュール毎キログラム                         |                    |                                                                                                    |  |
| 導<br>熱<br>伝                |        | 率 ワット毎メートル毎ケ<br>ルビン                |                    | $W/(m \cdot K)$ $\left  m \cdot kg \cdot s^{-3} \cdot K^{-1} \right $                                                                                                    |  |
|                            |        |                                    |                    |                                                                                                    |  |
| ネルギ<br>体<br>穑<br>$\square$ |        | ジュール毎立方メート                         | $\mathrm{J/m}^3$   | $\ln^{-1}$ · kg · s <sup>-2</sup>                                                                                                    |  |
|                            |        |                                    |                    |                                                                                                    |  |
| 雷<br>界<br>強<br>$\sigma$    |        | さボルト毎メートル                          | V/m                | $\ensuremath{\mathfrak{m}}\xspace \cdot \ensuremath{\mathsf{k}}\xspace \ensuremath{\mathsf{g}}\xspace \cdot \ensuremath{\mathsf{s}}\xspace^{-3} \cdot \ensuremath{\mathsf{A}}\xspace^{-1}$ |  |
| 電<br>積<br>体                |        | 荷クーロン毎立方メート                        | $\text{C/m}^3$     | $\ln^{-3}$ · s · A                                                                                                    |  |
|                            |        | ル                                  |                    |                                                                                                    |  |
| 変<br>気<br>雷                | 位      | クーロン毎平方メート                         | C/m <sup>2</sup>   | $\ln^{-2}$ · s · A                                                                                                    |  |
|                            |        |                                    |                    |                                                                                                    |  |
| 誘<br>雷                     |        | 率ファラド毎メートル                         | F/m                | $\ln^{-3} \cdot \text{kg}^{-1} \cdot \text{s}^4 \cdot \text{A}^2$                                                                                                    |  |
| 透<br>磁                     |        | 率ヘンリー毎メートル                         | H/m                | $m \cdot kg \cdot s^{-2} \cdot A^{-2}$                                                                                                    |  |
| ルエネ<br>壬<br>ル              |        | ギ ージュール 毎モル                        | J/mol              | $\ln^2 \cdot \text{kg} \cdot \text{s}^{-2} \cdot \text{mol}^{-1}$                                                                                                    |  |
| ルエント<br>壬                  |        | ロ ピ ー , ジュール毎モル毎ケル                 |                    | $J/(mol \cdot K) \frac{m^2}{m^2} \cdot kg \cdot s^{-2} \cdot K^{-1} \cdot mol^{-1}$                                                                                                    |  |
| 熱<br>容<br>壬<br>ル           |        | 量ビン                                |                    |                                                                                                    |  |
| 照射線量 (X線及び y 線) クーロン毎キログラム |        |                                    | C/kg               | $\frac{\text{kg}^{-1} \cdot \text{s} \cdot \text{A}}{\text{m}^2 \cdot \text{s}^{-3}}$                                                                                                    |  |
| 線<br>量<br>吸<br>収           |        | 毎<br>秒<br>率グ<br>イ                  | Gy/s               |                                                                                                    |  |
| 射<br>放<br>強                |        | 度ワット毎ステラジアン                        | W/sr               | $\ln^4 \cdot m^{-2} \cdot \text{kg} \cdot \text{s}^{-3} = m^2 \cdot \text{kg} \cdot \text{s}^{-3}$                                                                                         |  |
| 射<br>輝<br>放                | 度      | ワット毎平方メートル<br>毎ステラジアン              |                    | $W/(m^2 \cdot sr)$ $\left[m^2 \cdot m^{-2} \cdot kg \cdot s^{-3}$ = kg $\cdot s^{-3}$                                                                                                    |  |
|                            |        |                                    |                    |                                                                                                    |  |

表6. 国際単位系と併用されるが国際単位系に属さない単位

| 名称        | 記号                       | SI 単位による値                           |
|-----------|--------------------------|-------------------------------------|
| 分         | min                      | $1$ min= $60s$                      |
| 時         | h                        | $1h = 60$ min=3600 s                |
| Ħ         | d                        | 1 $d=24$ h=86400 s                  |
| 度         | $\circ$                  | $1^{\circ} = (\pi/180)$ rad         |
| 分         | $\overline{\phantom{a}}$ | $1' = (1/60)$ ° = $(\pi/10800)$ rad |
| 秒         | ,                        | $1'' = (1/60)' = (\pi/648000)$ rad  |
| リットル      |                          | L 11=1 $dm^3=10^{-3}m^3$            |
| トン        |                          | $1t=10^3$ kg                        |
| ネーパ<br>ベル | Np                       | $1Np=1$                             |
|           | B                        | $1B=(1/2)$ $ln 10(Np)$              |

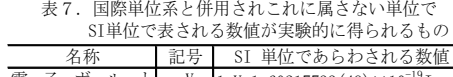

|  |  |  | 電 子 ボ ル ト eV   1eV=1.60217733(49)×10 <sup>-19</sup> J<br>統一原子質量単位 u   1u=1.6605402(10)×10 <sup>-27</sup> kg |
|--|--|--|----------------------------------------------------------------------------------------------------|
|  |  |  | 天文单位ualua=1.49597870691(30)×10 <sup>11</sup> m                                                              |
|  |  |  |                                                                                                    |

表8. 国際単位系に属さないが国際単位系と

| 併用されるその他の単位 |     |                                                          |  |  |  |
|-------------|-----|----------------------------------------------------------|--|--|--|
| 名称          | 記号  | SI 単位であらわされる数値                                           |  |  |  |
| 海<br>里      |     | 1 海里=1852m                                               |  |  |  |
|             |     | 1 ノット=1海里毎時=(1852/3600)m/s                               |  |  |  |
|             |     | 1 a=1 $\text{dam}^2 = 10^2 \text{m}^2$                   |  |  |  |
|             | ha  | 1 ha=1 hm <sup>2</sup> =10 <sup>4</sup> m <sup>2</sup>   |  |  |  |
|             | bar | 1 bar=0.1MPa=100kPa=1000hPa= $10^5$ Pa                   |  |  |  |
| オングス        |     | 1 Å=0. $1 \text{ nm} = 10^{-10} \text{ m}$               |  |  |  |
|             |     | 1 b=100fm <sup>2</sup> =10 <sup>-28</sup> m <sup>2</sup> |  |  |  |

丰0 田右の夕称た今れorc细立単位

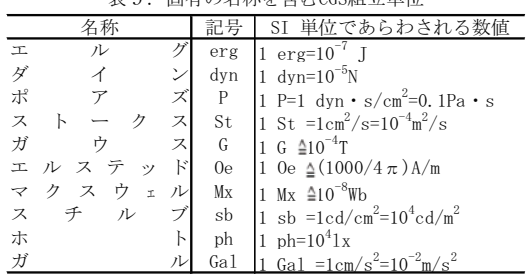

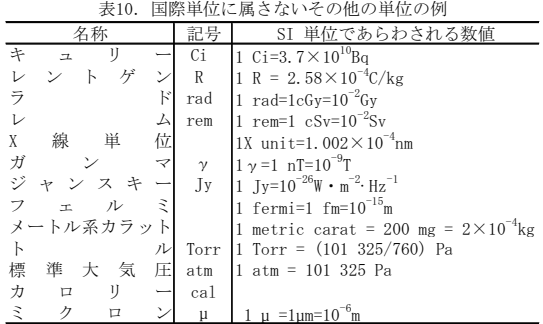

この印刷物は再生紙を使用しています